#### МИНИСТЕРСТВО НАУКИ И ВЫСШЕГО ОБРАЗОВАНИЯ РОССИЙСКОЙ ФЕДЕРАЦИИ ФЕДЕРАЛЬНОЕ ГОСУДАРСТВЕННОЕ АВТОНОМНОЕ ОБРАЗОВАТЕЛЬНОЕ УЧРЕЖДЕНИЕ ВЫСШЕГО ОБРАЗОВАНИЯ «НАЦИОНАЛЬНЫЙ ИССЛЕДОВАТЕЛЬСКИЙ ТОМСКИЙ ПОЛИТЕХНИЧЕСКИЙ УНИВЕРСИТЕТ»

**УТВЕРЖДАЮ Директор ИИИП** А.А. Осадченко  $06$ 2020 г.  $\alpha$ 

# **РАБОЧАЯ ПРОГРАММА ДИСЦИПЛИНЫ ПРИЕМ 2020 г. ФОРМА ОБУЧЕНИЯ очная**

**Введение в инженерную деятельность**

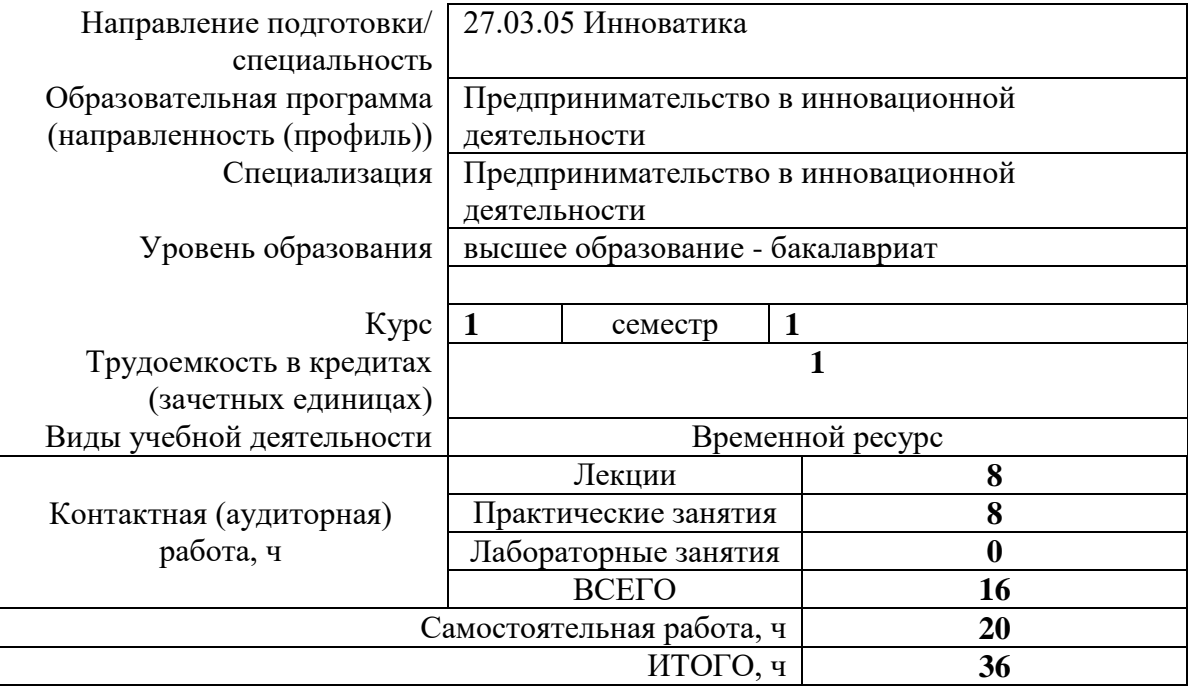

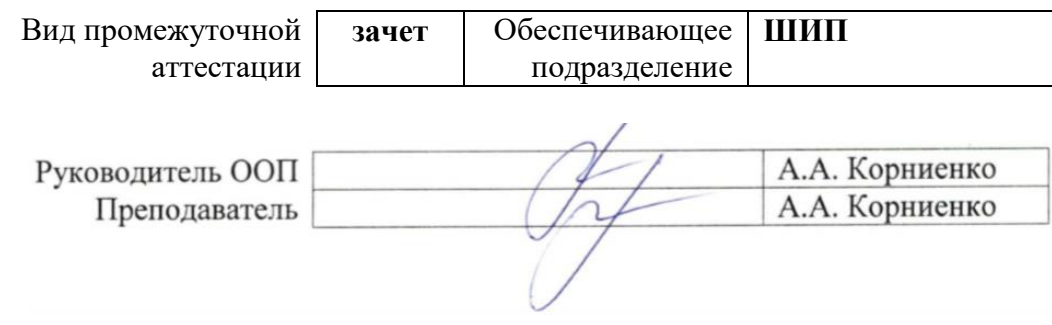

2020 г.

## **1. Цели освоения дисциплины**

Целями освоения дисциплины является формирование у обучающихся определенного ООП (п. 5 Общей характеристики ООП) состава компетенций для подготовки к профессиональной деятельности.

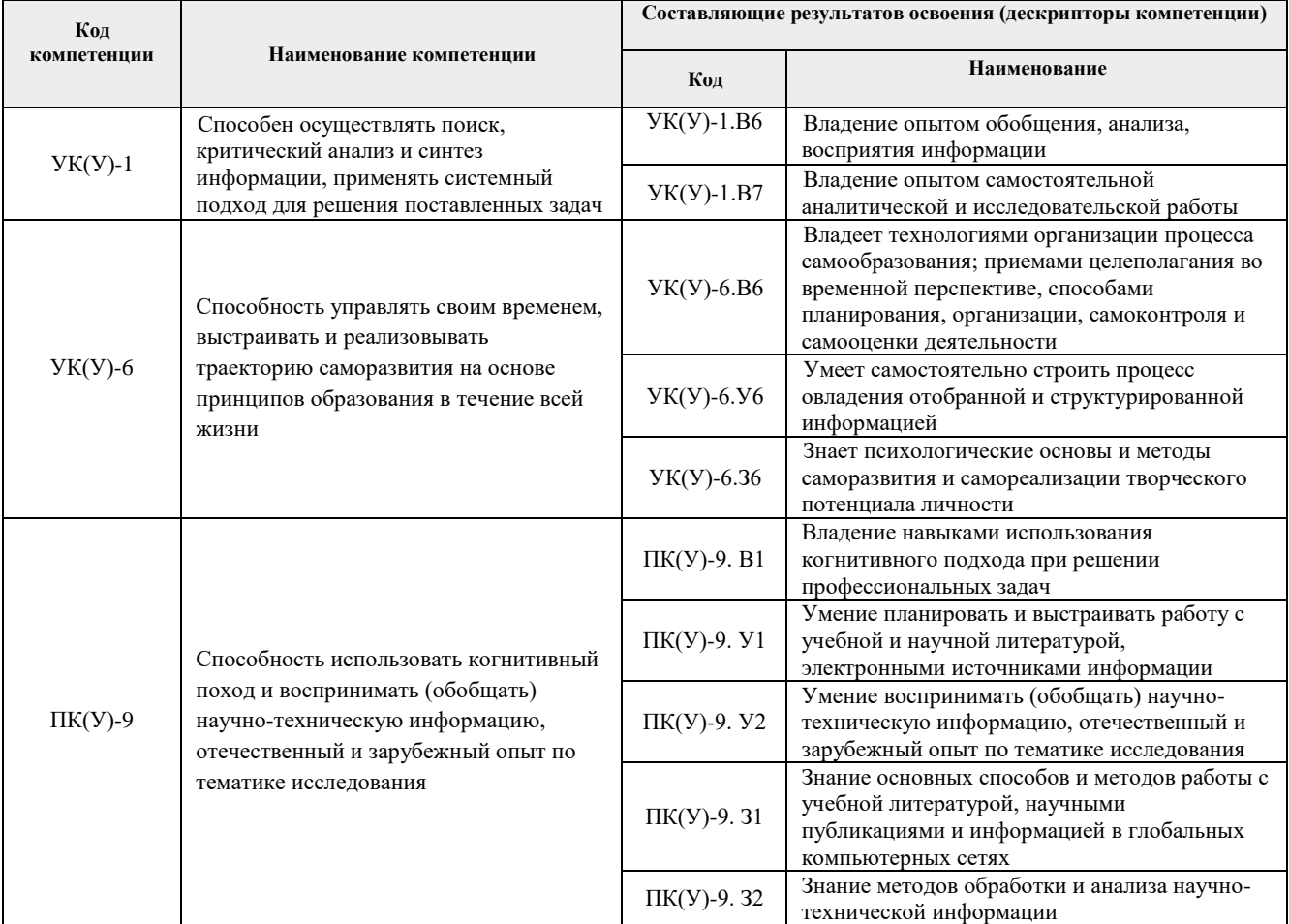

## **2. Место дисциплины (модуля) в структуре ООП**

Дисциплина относится к базовой части модуля базовой инженерной подготовки учебного плана образовательной программы.

## **3. Планируемые результаты обучения по дисциплине**

После успешного освоения дисциплины будут сформированы результаты обучения:

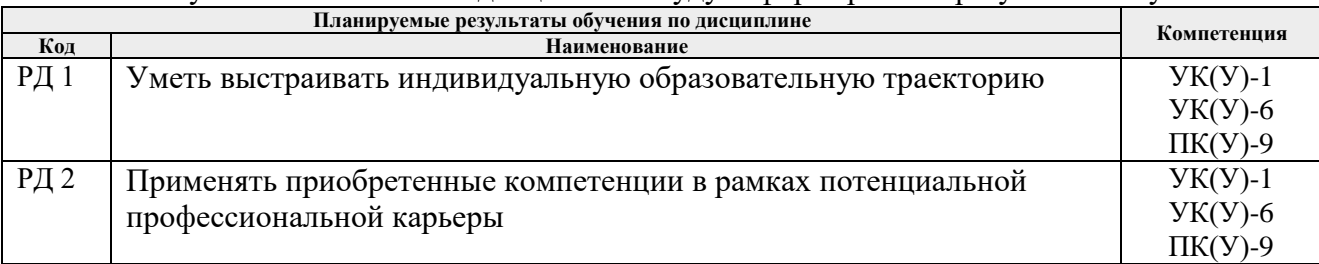

Оценочные мероприятия текущего контроля и промежуточной аттестации представлены в календарном рейтинг-плане дисциплины.

### **4. Структура и содержание дисциплины**

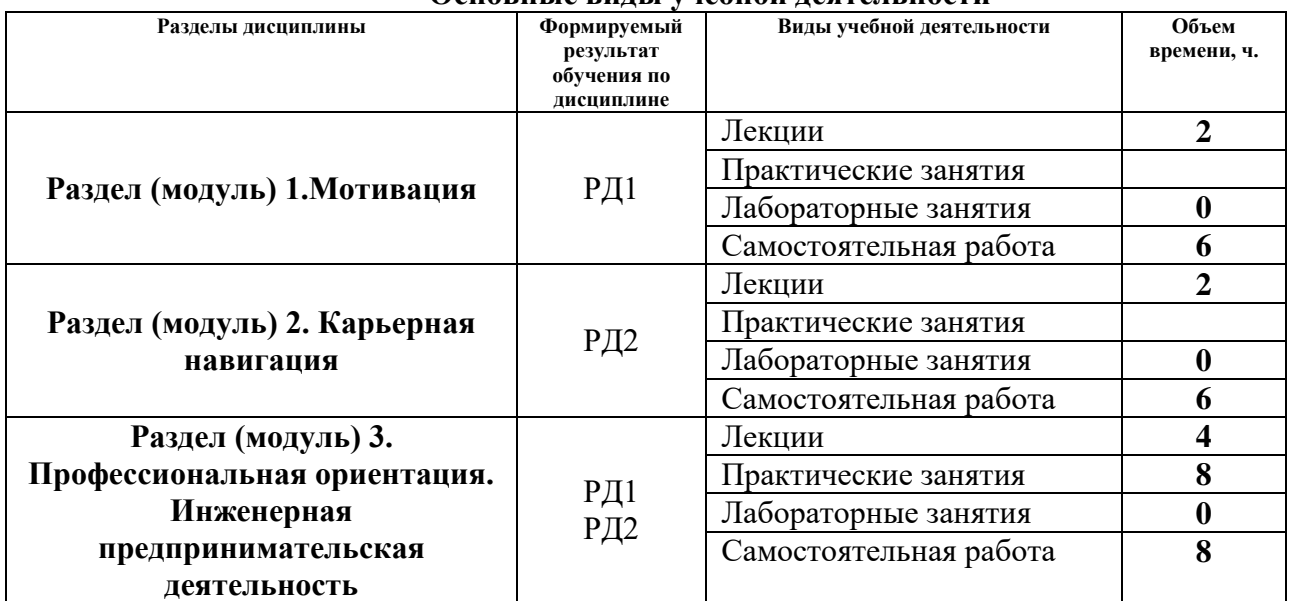

#### **Основные виды учебной деятельности**

Содержание разделов дисциплины:

#### **Раздел 1.** *Мотивация*

Университеты и их роль в жизни общества, миссия ТПУ. Инженер-исследователь, инженер-практик, инженер-предприниматель или инженер-трансфессионал. Понятие мотивации. Роль самообразования в достижении успеха. Проактивность. Прокрастинация. Цели и смысл человеческой жизни. Гуманистическая психология А. Маслоу. Психофизиология профессиональной деятельности. Физиология личности. Поведение личности. Психология личности. Сознание личности.

#### **Тема лекции:**

1. Инженерная деятельность как мотиватор человеческой активности. Мотивация к достижению успеха.

#### **Раздел 2.** *Карьерная навигация*

Основные тенденции развития цивилизации: цифровизация; автоматизация и роботизация; рост скорости изменений; рост сложности и др. Союз "Агентство развития профессиональных сообществ и рабочих кадров «Ворлдскиллс Россия». Рынки труда. Всемирная инициатива CDIO. Нобелевская премия. Forbes. Атлас будущих профессий. Таймменеджмент – формула успеха. Школы тайм-менеджмента. Техники управления временем. Правила успеха.

#### **Тема лекции:**

1. От профессии к трансфессии. Управление временем.

**Раздел 3.** *Профессиональная ориентация. Инженерная предпринимательская деятельность.*

Планирование своей жизненной траектории. Опыт предпринимательства – первый год. Отличие инновационного бизнеса от традиционного. Место инноваций в экономике. Основные понятия инноватики. Инновационная деятельность. Коммерциализация результатов научных исследований. Проектное управление инновациями. Интеллектуальная собственность и ее правовая защита. Финансирование инновационной деятельности.

Понятие проекта. Основные этапы жизненного цикла проекта. Инициация проекта. Целеполагание в проекте. Планирование проекта. Проектные группы.

Методы генерации идей. Основы бережливого производства. Виды потерь. Принципы бережливого производства. Инструменты бережливого производства. Алгоритмы внедрения бережливого производства.

Стадии процесса коммерциализации. Инвесторы. Рынок. Разработка маркетинговой стратегии.

Темы лекций:

- 1. Основы инноватики.
- 2. Управление проектом.

Темы практических занятий:

- 1. Генерация бизнес-идей.
- 2. Планирование предпринимательского проекта.
- 3. Бережливое производство
- 4. Коммерциализация результатов проекта.

## **5. Организация самостоятельной работы студентов**

Самостоятельная работа студентов при изучении дисциплины (модуля) предусмотрена в следующих видах и формах:

- − Работа с лекционным материалом, поиск и обзор литературы и электронных источников информации по индивидуально заданной проблеме курса;
- − Работа в электронном курсе (изучение теоретического материала, выполнение индивидуальных заданий и контролирующих мероприятий и др.);
- − Поиск, анализ, структурирование и презентация информации;
- − Подготовка к практическим занятиям;
- − Подготовка к оценивающим мероприятиям.

# **6. Учебно-методическое и информационное обеспечение дисциплины 6.1.Учебно-методическое обеспечение**

# **Основная литература:**

- 1. Тенденции развития высшего образования: монография / М.В. Ведяшкин, С.М. Зильберман, Ю.С. Перфильев, О.А. Суржикова. — Томск: ТПУ, 2017. — 404 с. — ISBN 978-5-4387-0723-3. — Текст: электронный // Лань: электронно-библиотечная система. — URL:<https://e.lanbook.com/book/106184> (дата обращения: 02.02.2019).- Режим доступа: из корпоративной сети ТПУ
- 2. Управление проектами: практикум : учебное пособие / Е. П. Караваев, Ю. Ю. Костюхин, И. П. Ильичев, О. О. Скрябин. — Москва : МИСИС, 2015. — 99 с. — ISBN 978-5-87623-843-6. — Текст : электронный // Лань : электроннобиблиотечная система. — URL: https://e.lanbook.com/book/69751 (дата обращения: 14.04.2019). — Режим доступа: для авториз. пользователей.
- 3. Шипинский, В. Г. Методы инженерного творчества : учебное пособие / В. Г. Шипинский. — Минск : Вышэйшая школа, 2016. — 118 с. — ISBN 978-985-06- 2773-5. — Текст : электронный // Лань : электронно-библиотечная система. — URL: https://e.lanbook.com/book/92429 (дата обращения: 14.04.2019). — Режим доступа: для авториз. пользователей.
- 4. Панькова, Н. М.. Управление персоналом организации: учебное пособие / Н. М. Панькова; Национальный исследовательский Томский политехнический университет (ТПУ). —Томск: Изд-во ТПУ, 2013 - URL: <http://www.lib.tpu.ru/fulltext2/m/2014/m172.pdf> (дата обращения: 02.02.2019).- Режим доступа: из корпоративной сети ТПУ.- Текст: электронный

## **Дополнительная литература:**

- 1. Шамина, О. Б. Методы научно-технического творчества: синтез новых технических решений: учебное пособие / О. Б. Шамина; Национальный исследовательский Томский политехнический университет (ТПУ), Институт кибернетики (ИК), Кафедра технологии автоматизированного машиностроительного производства (ТАМП). — 2-е изд. —Томск: Изд-во ТПУ, 2013. —URL: <http://www.lib.tpu.ru/fulltext2/m/2013/m246.pdf> (дата обращения: 02.02.2019).- Режим доступа: из корпоративной сети ТПУ.
- 2. Дармилова, Ж. Д.. Инновационный менеджмент : учебное пособие для бакалавров [Электронный ресурс] / Дармилова Ж. Д.. — Москва: Дашков и К, 2016. — 168 с.. — Текст : электронный // Лань : электронно-библиотечная система. — URL: <https://e.lanbook.com/book/93328> (дата обращения 03.05.2019). — Режим доступа: для авториз. пользователей.

# **6.2. Информационное и программное обеспечение**

Internet-ресурсы (в т.ч. в среде LMS MOODLE и др. образовательные и библиотечные ресурсы):

- 1. Электронный курс «Введение в инженерную деятельность». Режим доступа: <https://stud.lms.tpu.ru/course/view.php?id=2215> Материалы представлены 2 блоками. Каждый блок содержит материалы для подготовки к практическому занятию, к лекции, дополнительные задания для самостоятельной работы
- 2. Электронно-библиотечная система «Консультант студента» <http://www.studentlibrary.ru/>
- 3. Электронно-библиотечная система «Лань» <https://e.lanbook.com/>
- 4. Электронно-библиотечная система «Юрайт» <https://urait.ru/>
- 5. Электронно-библиотечная система «ZNANIUM.COM» https://new.znanium.com/
- 6. Grebennikon, Электронная библиотека http://www.grebennikon.ru

Лицензионное программное обеспечение (в соответствии с **Перечнем лицензионного программного обеспечения ТПУ)**:

Microsoft Office 2007 Standard Russian Academiс Microsoft Office 2013 Standard Russian Academiс Document Foundation LibreOffice Zoom Zoom Cisco Webex Meetings

**7. Особые требования к материально-техническому обеспечению дисциплины** 

В учебном процессе используются помещения для проведения всех видов учебной деятельности, предусмотренной учебным планом, в том числе помещения для самостоятельной работы:

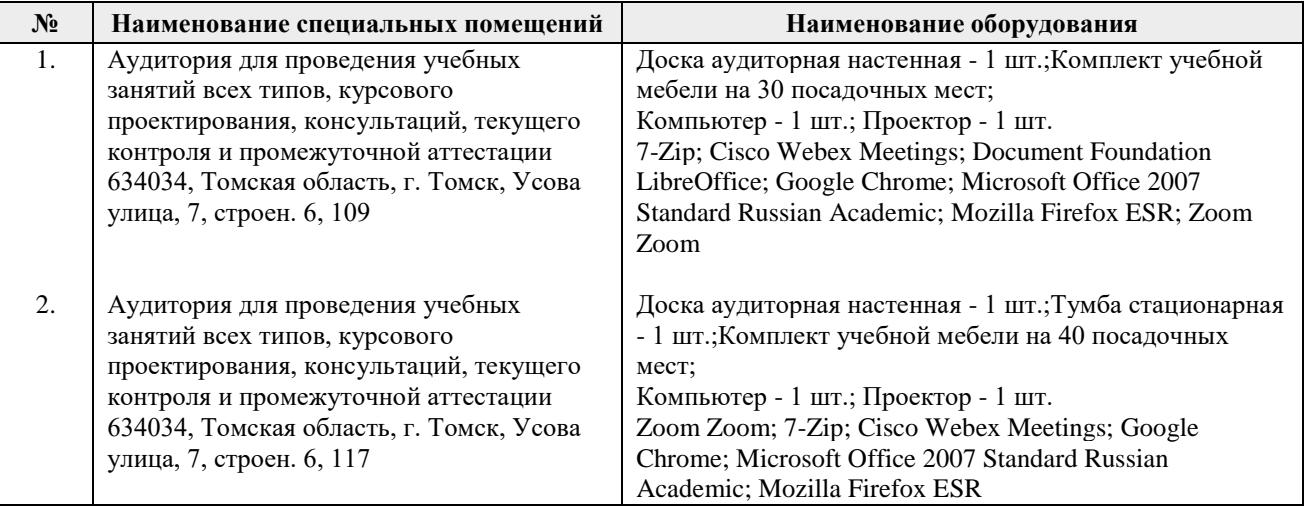

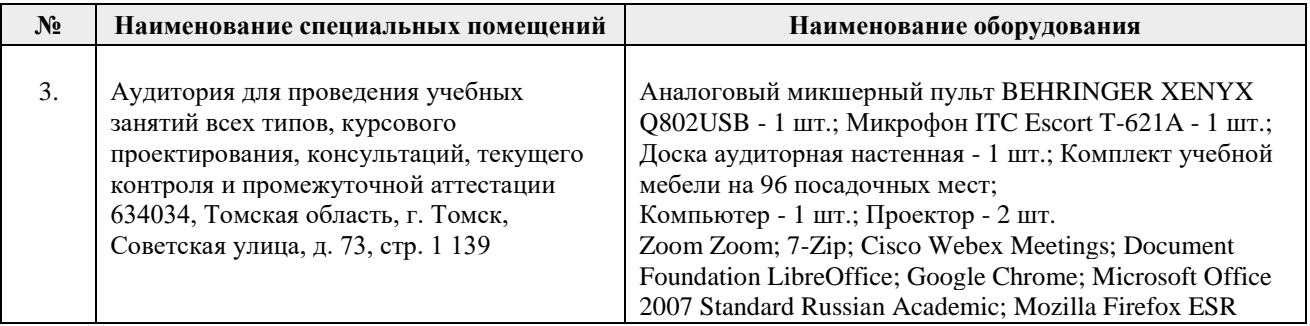

Рабочая программа составлена на основе Общей характеристики образовательной программы по направлению 27.03.05 Инноватика профиль «Предпринимательство в инновационной деятельности» (приема 2019 г., очная форма обучения).

Разработчик(и):

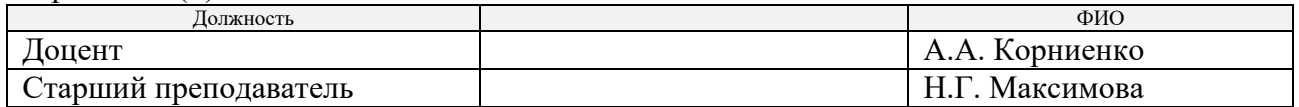

Программа одобрена на заседании выпускающей Школы инженерного предпринимательства (протокол от 28.08.2020 г. №4).

Директор Школы инженерного предпринимательства

 $\mathscr{H}_{\mathscr{A}}$  (А. А. Осадченко)

# **Лист изменений рабочей программы дисциплины:**

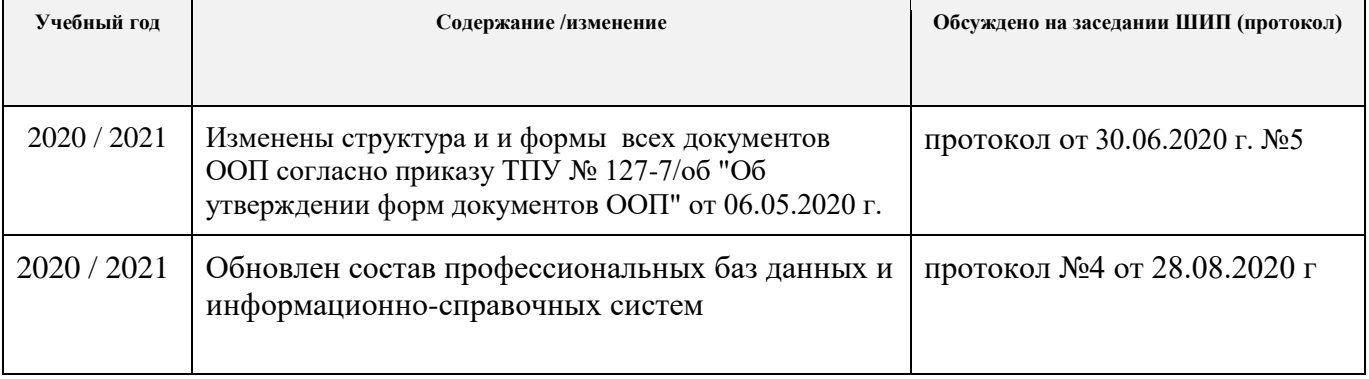